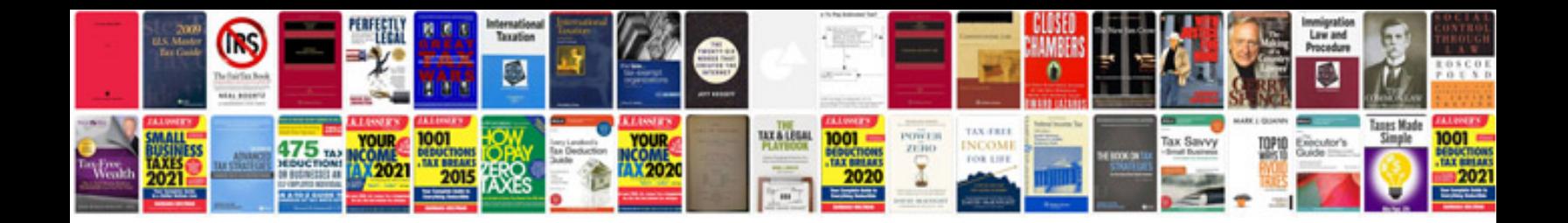

**Create from excel spreadsheet**

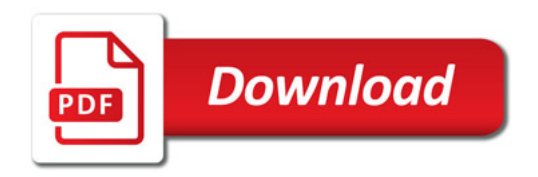

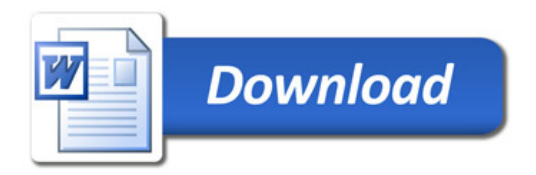